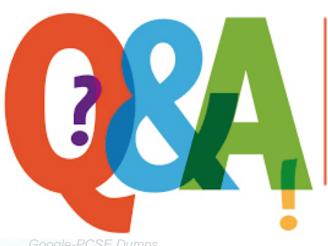

Up-to-date Questions and Answers from authentic resources to improve knowledge and pass the exam at very first attempt. ---- Guaranteed.

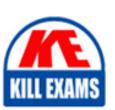

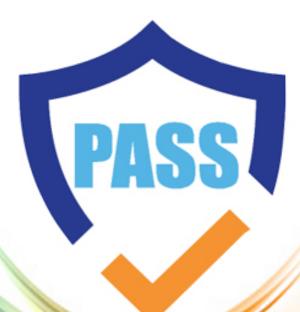

killexams.com

Google

# Google-PCSE

Professional Cloud Security Engineer

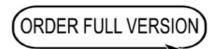

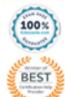

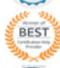

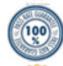

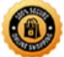

Question: 108

A customer needs an alternative to storing their plain text secrets in their source-code management (SCM) system.

How should the customer achieve this using Google Cloud Platform?

- A. Use Cloud Source Repositories, and store secrets in Cloud SQ
- C. Encrypt the secrets with a Customer-Managed Encryption Key (CMEK), and store them in Cloud Storage.
- D. Run the Cloud Data Loss Prevention API to scan the secrets, and store them in Cloud SQ
- F. Deploy the SCM to a Compute Engine VM with local SSDs, and enable preemptible VMs.

Answer: B

Question: 109

A business unit at a multinational corporation signs up for GCP and starts moving workloads into GCP. The business unit creates a Cloud Identity domain with an organizational resource that has hundreds of projects.

Your team becomes aware of this and wants to take over managing permissions and auditing the domain resources.

Which type of access should your team grant to meet this requirement?

- A. Organization Administrator
- B. Security Reviewer
- C. Organization Role Administrator
- D. Organization Policy Administrator

Answer: C

Question: 110

Your company has decided to make a major revision of their API in order to create better experiences for their developers. They need to keep the old version of the API available and deployable, while allowing new customers and testers to try out the new API. They want to keep the same SSL and DNS records in place to serve both APIs.

What should they do?

- A. Configure a new load balancer for the new version of the API
- B. Reconfigure old clients to use a new endpoint for the new API
- C. Have the old API forward traffic to the new API based on the path
- D. Use separate backend pools for each API path behind the load balancer

**Answer:** D

Question: 111

A company has been running their application on Compute Engine. A bug in the application allowed a malicious user to repeatedly execute a script that results in the Compute Engine instance crashing. Although the bug has been fixed, you want to get notified in case this hack re-occurs.

What should you do?

- A. Create an Alerting Policy in Stackdriver using a Process Health condition, checking that the number of executions of the script remains below the desired threshold. Enable notifications.
- B. Create an Alerting Policy in Stackdriver using the CPU usage metric. Set the threshold to 80% to be notified when the CPU usage goes above this 80%.
- C. Log every execution of the script to Stackdriver Logging. Create a User-defined metric in Stackdriver Logging on the logs, and create a Stackdriver Dashboard displaying the metric.
- D. Log every execution of the script to Stackdriver Logging. Configure BigQuery as a log sink, and create a BigQuery scheduled guery to count the number of executions in a specific timeframe.

Answer: C

Explanation:

Reference: https://cloud.google.com/logging/docs/logs-based-metrics/

Question: 112

A company has been running their application on Compute Engine. A bug in the application allowed a malicious user to repeatedly execute a script that results in the Compute Engine instance crashing. Although the bug has been fixed, you want to get notified in case this hack re-occurs.

What should you do?

- A. Create an Alerting Policy in Stackdriver using a Process Health condition, checking that the number of executions of the script remains below the desired threshold. Enable notifications.
- B. Create an Alerting Policy in Stackdriver using the CPU usage metric. Set the threshold to 80% to be notified when the CPU usage goes above this 80%.
- C. Log every execution of the script to Stackdriver Logging. Create a User-defined metric in Stackdriver Logging on the logs, and create a Stackdriver Dashboard displaying the metric.
- D. Log every execution of the script to Stackdriver Logging. Configure BigQuery as a log sink, and create a BigQuery scheduled query to count the number of executions in a specific timeframe.

**Answer: C** 

Explanation:

Reference: https://cloud.google.com/logging/docs/logs-based-metrics/

Question: 113

A customer's data science group wants to use Google Cloud Platform (GCP) for their analytics workloads.

Company policy dictates that all data must be company-owned and all user authentications must go through their own Security Assertion Markup Language (SAML) 2.0 Identity Provider (IdP). The Infrastructure Operations Systems Engineer was trying to set up Cloud Identity for the customer and realized that their domain was already being used by G Suite.

How should you best advise the Systems Engineer to proceed with the least disruption?

A. Contact Google Support and initiate the Domain Contestation Process to use the domain name in your new Cloud

Identity domain.

- B. Register a new domain name, and use that for the new Cloud Identity domain.
- C. Ask Google to provision the data science manager's account as a Super Administrator in the existing domain.
- D. Ask customer's management to discover any other uses of Google managed services, and work with the existing Super Administrator.

**Answer: C** 

Question: 114

An organization's typical network and security review consists of analyzing application transit routes, request handling, and firewall rules. They want to enable their developer teams to deploy new applications without the overhead of this full review.

How should you advise this organization?

- A. Use Forseti with Firewall filters to catch any unwanted configurations in production.
- B. Mandate use of infrastructure as code and provide static analysis in the CI/CD pipelines to enforce policies.
- C. Route all VPC traffic through customer-managed routers to detect malicious patterns in production.
- D. All production applications will run on-premises. Allow developers free rein in GCP as their dev and QA platforms.

Answer: B

Question: 115

A company is running workloads in a dedicated server room. They must only be accessed from within the private company network. You need to connect to these workloads from Compute Engine instances within a Google Cloud Platform project.

Which two approaches can you take to meet the requirements? (Choose two.)

- A. Configure the project with Cloud VP
- C. Configure the project with Shared VP
- E. Configure the project with Cloud Interconnect.
- F. Configure the project with VPC peering.
- G. Configure all Compute Engine instances with Private Access.

**Answer: DE** 

Explanation:

Reference: https://cloud.google.com/solutions/secure-data-workloads-use-cases

Question: 116

A company has been running their application on Compute Engine. A bug in the application allowed a malicious user to repeatedly execute a script that results in the Compute Engine instance crashing. Although the bug has been fixed, you want to get notified in case this hack re-occurs.

What should you do?

- A. Create an Alerting Policy in Stackdriver using a Process Health condition, checking that the number of executions of the script remains below the desired threshold. Enable notifications.
- B. Create an Alerting Policy in Stackdriver using the CPU usage metric. Set the threshold to 80% to be notified when the CPU usage goes above this 80%.
- C. Log every execution of the script to Stackdriver Logging. Create a User-defined metric in Stackdriver Logging on the logs, and create a Stackdriver Dashboard displaying the metric.
- D. Log every execution of the script to Stackdriver Logging. Configure BigQuery as a log sink, and create a BigQuery scheduled query to count the number of executions in a specific timeframe.

**Answer: C** 

Explanation:

Reference: https://cloud.google.com/logging/docs/logs-based-metrics/

Question: 117

A company has been running their application on Compute Engine. A bug in the application allowed a malicious user to repeatedly execute a script that results in the Compute Engine instance crashing. Although the bug has been fixed, you want to get notified in case this hack re-occurs.

What should you do?

- A. Create an Alerting Policy in Stackdriver using a Process Health condition, checking that the number of executions of the script remains below the desired threshold. Enable notifications.
- B. Create an Alerting Policy in Stackdriver using the CPU usage metric. Set the threshold to 80% to be notified when the CPU usage goes above this 80%.
- C. Log every execution of the script to Stackdriver Logging. Create a User-defined metric in Stackdriver Logging on the logs, and create a Stackdriver Dashboard displaying the metric.
- D. Log every execution of the script to Stackdriver Logging. Configure BigQuery as a log sink, and create a BigQuery scheduled query to count the number of executions in a specific timeframe.

**Answer: C** 

Explanation:

Reference: https://cloud.google.com/logging/docs/logs-based-metrics/

Question: 118

Which two implied firewall rules are defined on a VPC network? (Choose two.)

- A. A rule that allows all outbound connections
- B. A rule that denies all inbound connections
- C. A rule that blocks all inbound port 25 connections
- D. A rule that blocks all outbound connections
- E. A rule that allows all inbound port 80 connections

**Answer:** AB

Explanation:

Reference: https://cloud.google.com/vpc/docs/firewalls

Question: 119

Your team wants to centrally manage GCP IAM permissions from their on-premises Active Directory Service. Your team wants to manage permissions by AD group membership.

What should your team do to meet these requirements?

- A. Set up Cloud Directory Sync to sync groups, and set IAM permissions on the groups.
- B. Set up SAML 2.0 Single Sign-On (SSO), and assign IAM permissions to the groups.
- C. Use the Cloud Identity and Access Management API to create groups and IAM permissions from Active Directory.
- D. Use the Admin SDK to create groups and assign IAM permissions from Active Directory.

## **Answer:** B

Explanation:

Reference: https://cloud.google.com/blog/products/identity-security/using-your-existing-identitymanagement-system-with-google-cloud-platform

Question: 120

You need to follow Google-recommended practices to leverage envelope encryption and encrypt data at the application layer.

What should you do?

- A. Generate a data encryption key (DEK) locally to encrypt the data, and generate a new key encryption key (KEK) in Cloud KMS to encrypt the DE
- B. Store both the encrypted data and the encrypted DE
- D. Generate a data encryption key (DEK) locally to encrypt the data, and generate a new key encryption key (KEK) in Cloud KMS to encrypt the DE
- E. Store both the encrypted data and the KE
- G. Generate a new data encryption key (DEK) in Cloud KMS to encrypt the data, and generate a key encryption key (KEK) locally to encrypt the key. Store both the encrypted data and the encrypted DE
- . Generate a new data encryption key (DEK) in Cloud KMS to encrypt the data, and generate a key encryption key (KEK) locally to encrypt the key. Store both the encrypted data and the KE

### **Answer:** A

Explanation:

Reference: https://cloud.google.com/kms/docs/envelope-encryption

Question: 121

An Adobe Target client recently acquired Audience Manager to manage and activate its audiences in the targeting platforms including Adobe Target. The client is planning to implement Experience Cloud ID service in the next 6

months. The client would like to share the audiences with Adobe Target for an onsite promotion program planned to launch next month.

Which recommendation should an architect make to the client?

- A. Suggest sharing audiences via Customer Data Feed
- B. Suggest sharing audiences via Profiles & Audiences
- C. Suggest sharing audiences via Server to Server type destination
- D. Suggest sharing audiences via Cookie type destination

#### **Answer: B**

## Explanation:

Reference: https://experienceleaguecommunities.adobe.com/t5/Adobe-Audience-Manager-Questions/ Audience-Segments-from-AAM-to-Adobe-Target-AMO-and-Adobe/qaq-p/235745

Question: 122

A customer needs to prevent attackers from hijacking their domain/IP and redirecting users to a malicious site through a man-in-the-middle attack.

Which solution should this customer use?

- A. VPC Flow Logs
- B. Cloud Armor
- C. DNS Security Extensions
- D. Cloud Identity-Aware Proxy

#### **Answer: C**

Explanation:

Reference: https://cloud.google.com/blog/products/gcp/dnssec-now-available-in-cloud-dns

Question: 123

Your team needs to make sure that a Compute Engine instance does not have access to the internet or to any Google APIs or services.

Which two settings must remain disabled to meet these requirements? (Choose two.)

- A. Public IP
- B. IP Forwarding
- C. Private Google Access
- D. Static routes
- E. IAM Network User Role

**Answer: CD** 

Explanation:

Reference: https://cloud.google.com/vpc/docs/configure-private-google-access

## **SAMPLE QUESTIONS**

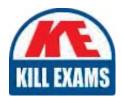

These questions are for demo purpose only. **Full version** is up to date and contains actual questions and answers.

Killexams.com is an online platform that offers a wide range of services related to certification exam preparation. The platform provides actual questions, exam dumps, and practice tests to help individuals prepare for various certification exams with confidence. Here are some key features and services offered by Killexams.com:

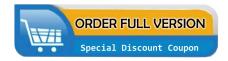

<u>Actual Exam Questions</u>: Killexams.com provides actual exam questions that are experienced in test centers. These questions are updated regularly to ensure they are up-to-date and relevant to the latest exam syllabus. By studying these actual questions, candidates can familiarize themselves with the content and format of the real exam.

**Exam Dumps**: Killexams.com offers exam dumps in PDF format. These dumps contain a comprehensive collection of questions and answers that cover the exam topics. By using these dumps, candidates can enhance their knowledge and improve their chances of success in the certification exam.

<u>Practice Tests</u>: Killexams.com provides practice tests through their desktop VCE exam simulator and online test engine. These practice tests simulate the real exam environment and help candidates assess their readiness for the actual exam. The practice tests cover a wide range of questions and enable candidates to identify their strengths and weaknesses.

<u>Guaranteed Success</u>: Killexams.com offers a success guarantee with their exam dumps. They claim that by using their materials, candidates will pass their exams on the first attempt or they will refund the purchase price. This guarantee provides assurance and confidence to individuals preparing for certification exams.

<u>Updated Content:</u> Killexams.com regularly updates its question bank and exam dumps to ensure that they are current and reflect the latest changes in the exam syllabus. This helps candidates stay up-to-date with the exam content and increases their chances of success.

<u>Technical Support</u>: Killexams.com provides free 24x7 technical support to assist candidates with any queries or issues they may encounter while using their services. Their certified experts are available to provide guidance and help candidates throughout their exam preparation journey.